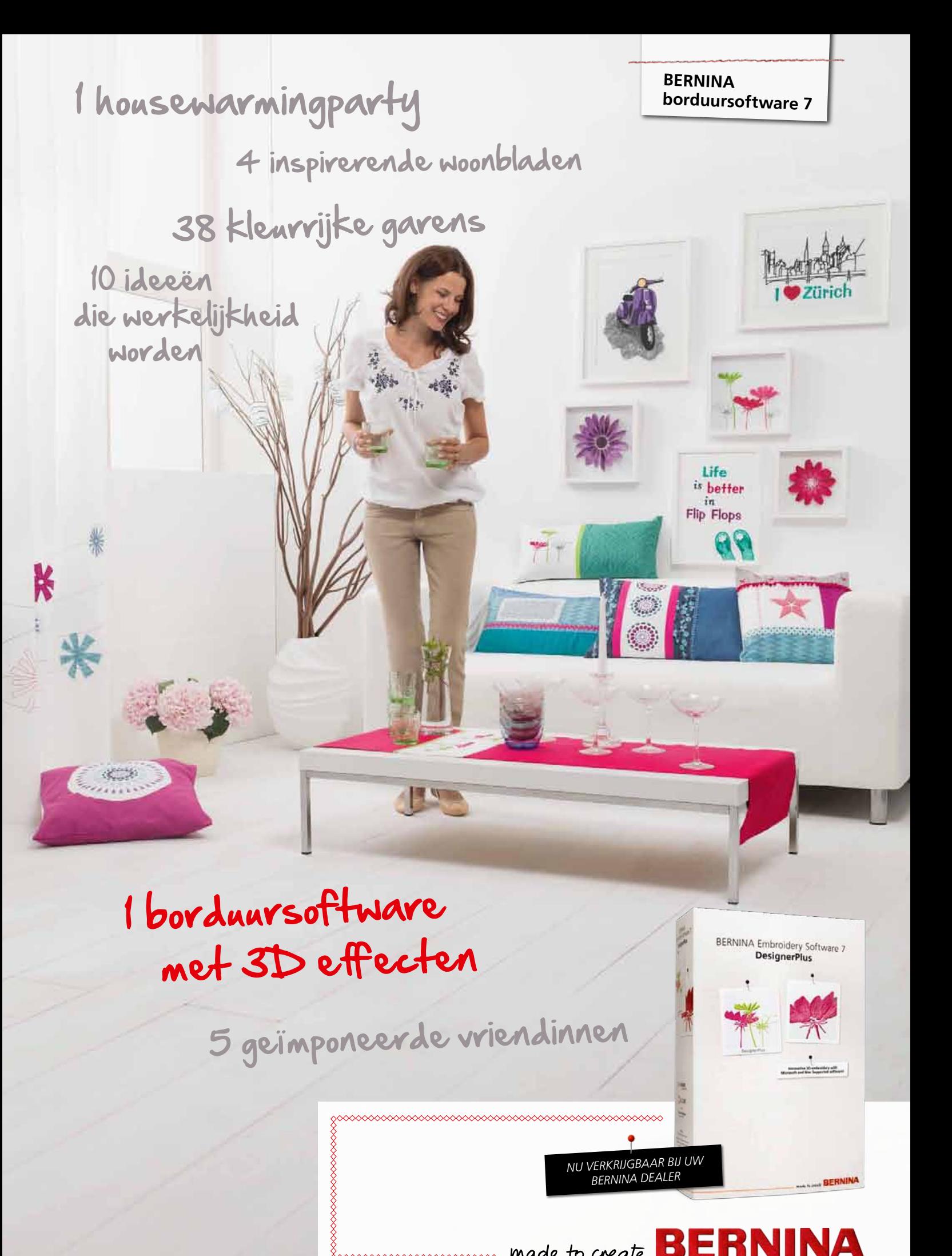

mmmmmm

made to create **BERNINA** 

# *BERNINA borduursoftware 7 – geeft een nieuwe dimensie aan creativiteit*

Geniet van een nieuwe generatie borduursoftware met de innovatieve kenmerken van de BERNINA borduursoftware 7. Gebruiksvriendelijker dan ooit – de duidelijke pictogrammen zijn logisch ingedeeld en springen in het oog, de vernieuwde interface is intuïtief waardoor u het gezochte gereedschap steeds direct vindt.

#### **Volgepakt met functies voor borduren met een visie**

Word creatief en laat borduurdromen werkelijkheid worden met geweldige nieuwe driedimensionale (3D) functies, zoals PunchWork, StumpWork, Trapunto en Raised Satin. De nieuwe **DesignerPlus borduursoftware 7** omvat een serie 3D effecten voor unieke verfraaiingen.

Met de BERNINA borduursoftware 7, verbetert u uw creativiteit met CorelDraw® Essentials X6. Voeg speciale effecten toe aan illustraties, voeg tekst, vormen, eigen tekeningen toe of teken bitmappen voor unieke multimediaprojecten. Gebruik het hulpmiddel automatisch digitaliseren om illustraties van verschillende grafische formaten eenvoudig om te zetten in borduurontwerpen.

Bekijk een voorbeeld van uw ontwerp in verschillende kleurenschema's eenvoudig en snel met de kleurencirkel. De software zal de perfecte kleurenmatch selecteren vanaf de ingebouwde garendiagrammen. Wat uw favoriete garenmerk ook is, met behulp van de kleurencirkel kiest u eenvoudig een passend kleurnummer.

De **EditorPlus borduursoftware 7** maakt van elk borduurproject uw unieke eigen creatie door eenvoudige bewerkingsopties en uitgebreide tekstverwerkingsmogelijkheden. Ontwerpen snel in alternatieve kleurstellingen bekijken met de krachtige kleurencirkel, motieven creëren met de automatische digitaliseringsoptie en een verfijnde afwerking realiseren met de diverse bewerkingsmogelijkheden van de software.

Geweldige resultaten staan of vallen met een zorgvuldige planning. Met de BERNINA borduursoftware 7 kunt u zien hoe uw borduurmotief eruit ziet op diverse voorgeprogrammeerde projecten zoals jurken, t-shirts met korte of lange mouwen, broeken of truien. De software bevat een volledige garderobe. Borduur met het vertrouwen dat het ontwerp de juiste grootte en kleur heeft en op de juiste plaats op uw project is geplaatst.

 $\frac{1}{2}$ 

INCOMERCIAL - LES

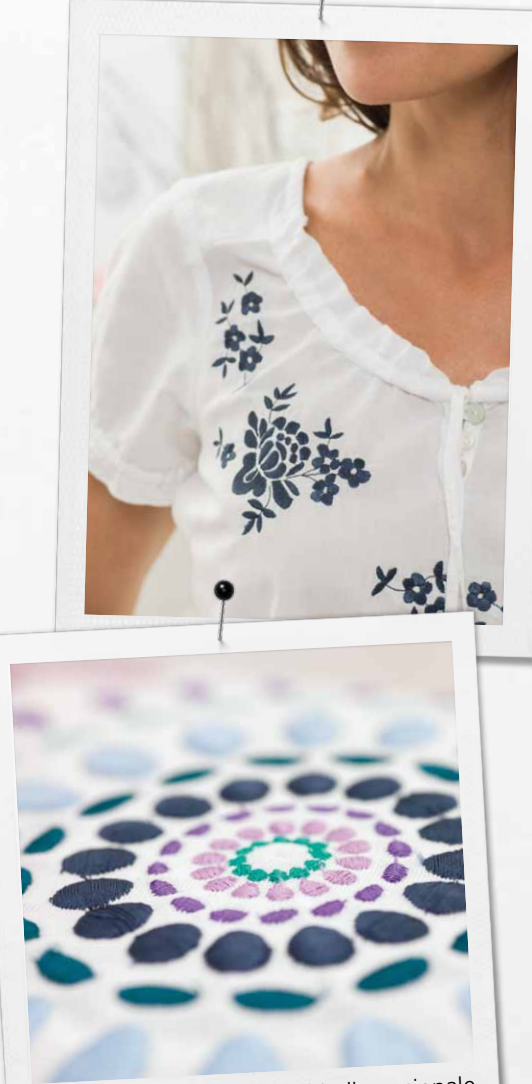

Ruimtelijk 3D effect door driedimensionale satijnstee<sup>k</sup>

**Microsoft® en Mac® ondersteunde installatie.**

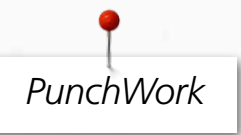

Combineer borduren met PunchWork voor geweldige 3D effecten. Voeg met één klik PunchWorkdetails toe aan een nieuw of bestaand borduurontwerp. Met DesignerPlus 7 kunt u direct in het borduurraam naaldvilten.

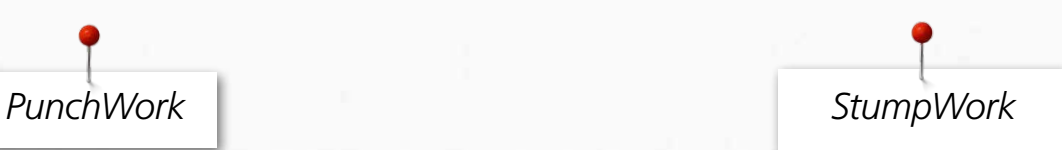

Maak van een plat borduurontwerp een driedimensionaal meesterwerk. Voeg eenvoudig tijdens het borduren van bloemen een ijzerdraadje toe, zodat realistische, beweegbare blaadjes ontstaan. DesignerPlus 7 brengt uw borduurwerk tot leven.

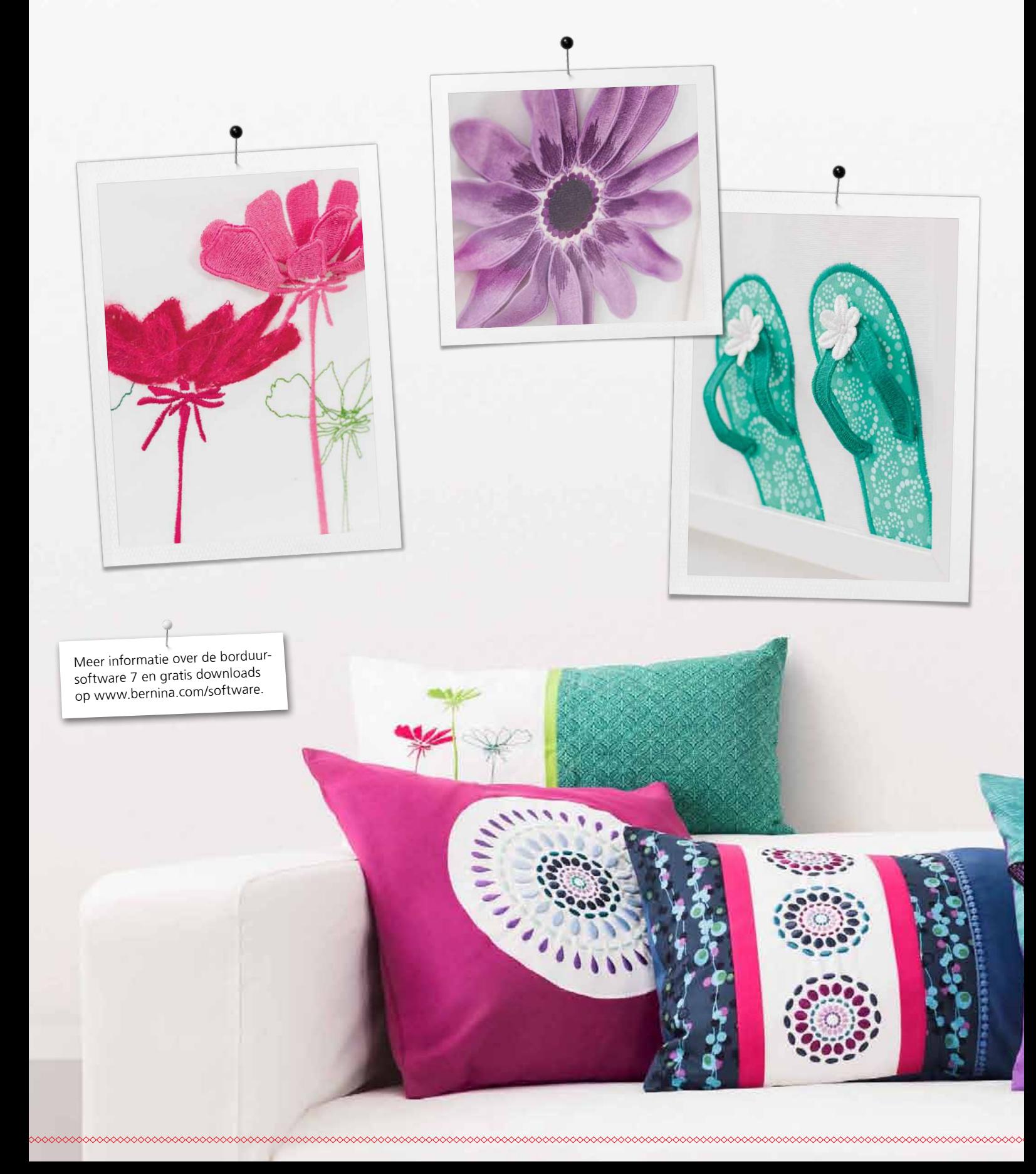

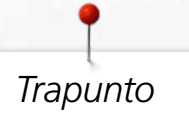

Creëer borduureffecten die opvallen met de driedimensionale Trapunto borduurelementen. Selecteer delen van uw borduurontwerp om met de driedimensionale satijnsteek te werken voor prachtige effecten. DesignerPlus 7 in combinatie met uw borduurmachine tilt uw creativiteit naar een hoger plan.

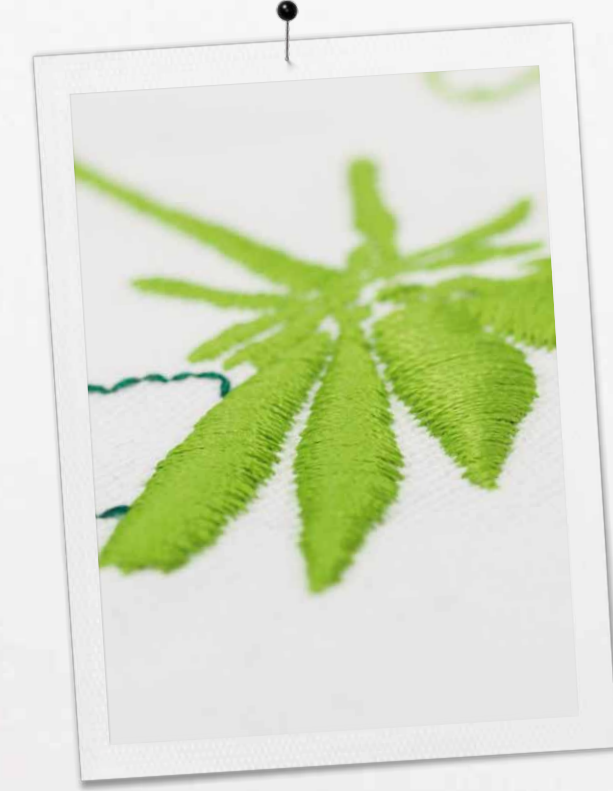

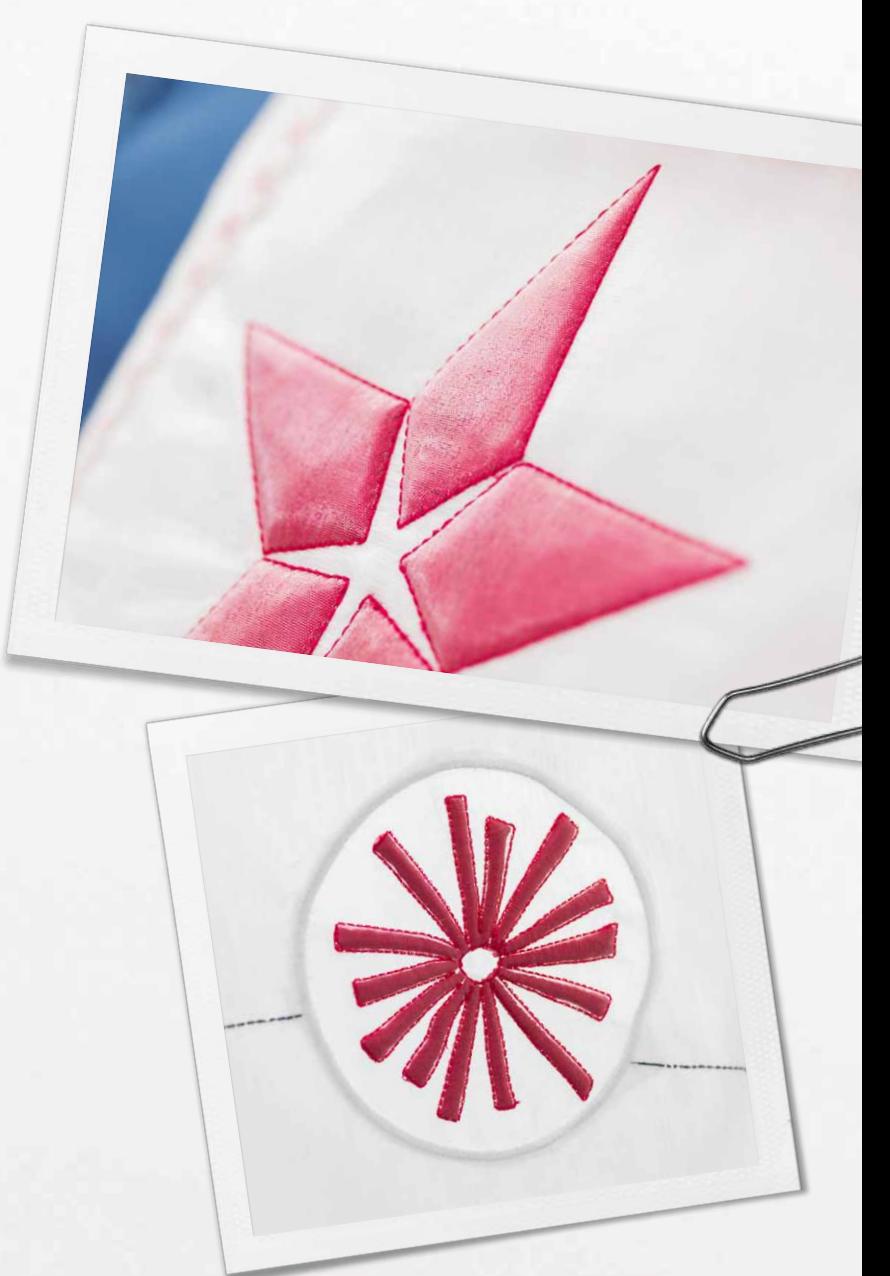

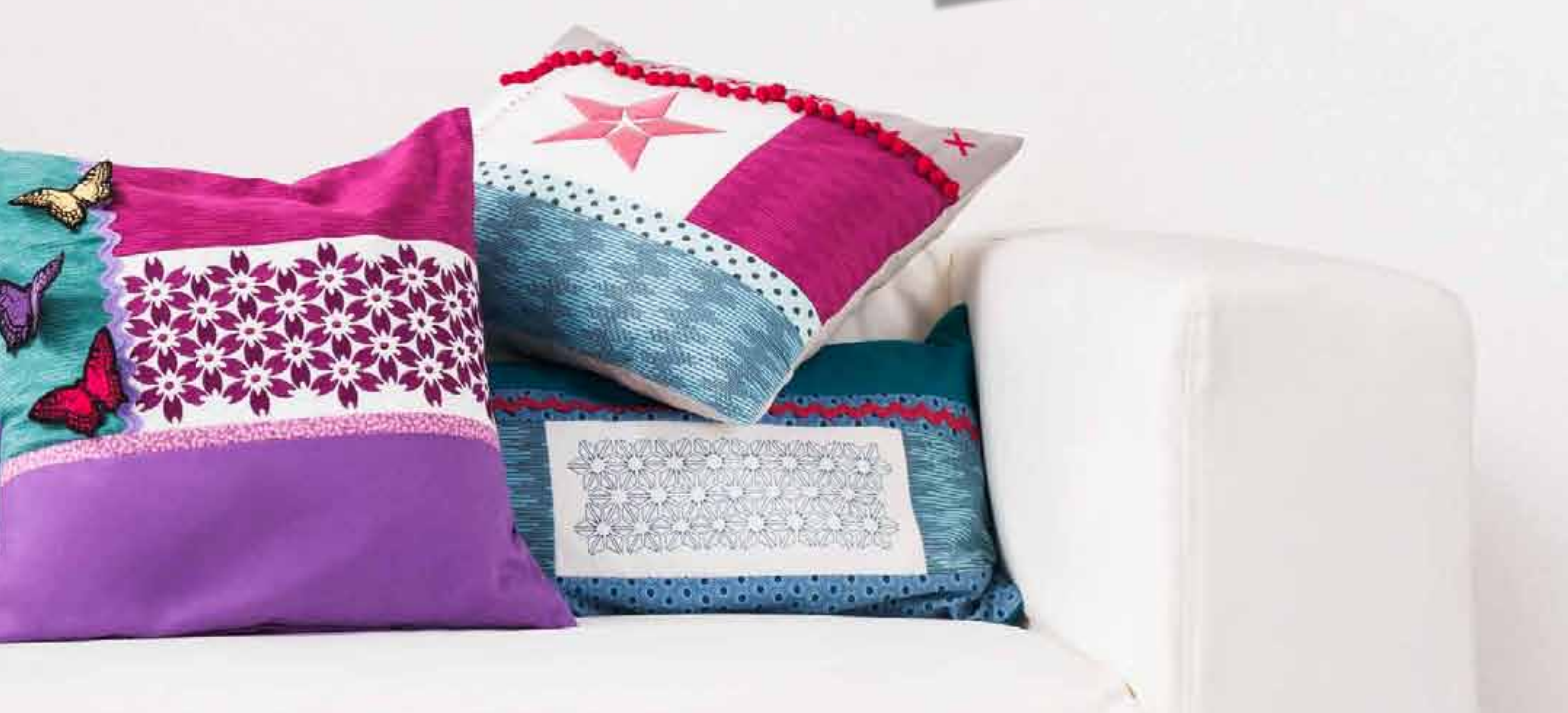

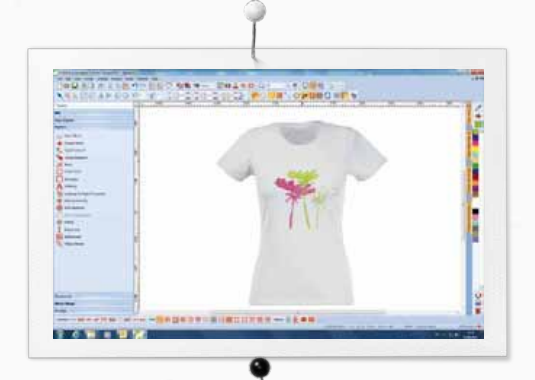

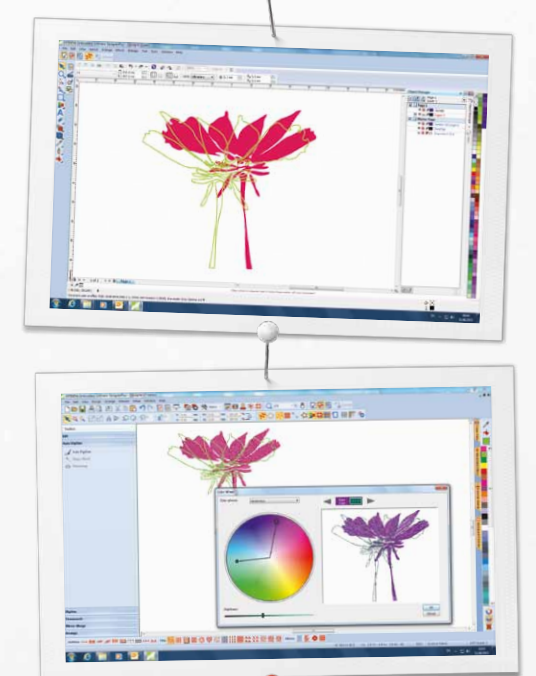

POULD BORRESON

 $=$ 

 $\frac{1}{1}$ 

 $704$ 

# *Nieuwe functies waar u van zult houden*

#### **Stijlaanzicht**

- Realistisch aanzicht van het borduurwerk op projecten
- Verschillende kledingstukken om uit te kiezen voor mannen, vrouwen en kinderen
- Bepaal de beste proportie van uw borduurwerk

## **Inclusief CorelDraw® Essentials X6**

- Veelzijdige en krachtige grafische ontwerpsoftware voor het tekenen van afbeeldingen welke vervolgens kunnen worden gedigitaliseerd
- Mogelijkheid tot snel omzetten van bitmaps naar vectortekeningen
- Nieuwe clipart-ontwerpen
- Afbeeldingen eenvoudig omzetten naar borduurmotieven

### **Kleurencirkel en kleurenbeheer**

- Een ontwerp eenvoudig opnieuw inkleuren
- De kleurencirkel bevat verschillende kleurenopties
- Eenvoudige kleurenkeuze
- Kleurselectie (eenvoudig een kleur uitzoeken en andere objecten vullen met deze kleur)

#### **Nieuwe gebruiksvriendelijke interface**

- Intuïtief menu
- Borduurraamselectie met realistisch aanzicht
- Linealen en hulplijnen
- Gegroepeerde functies
- Functies overzichtelijk gerangschikt in werkbalk

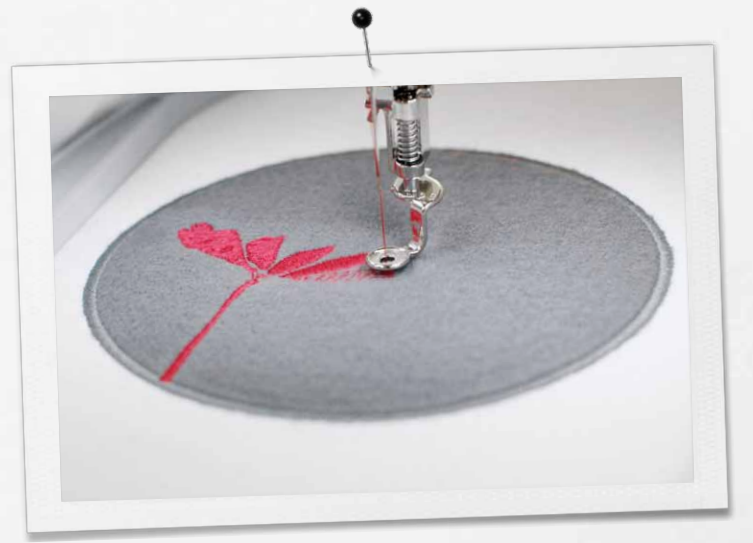

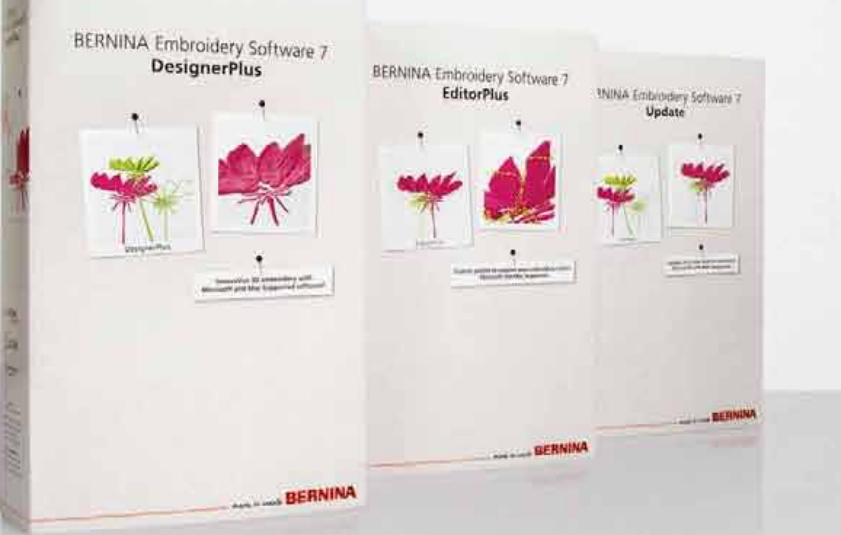

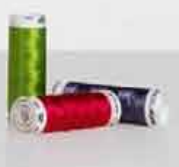

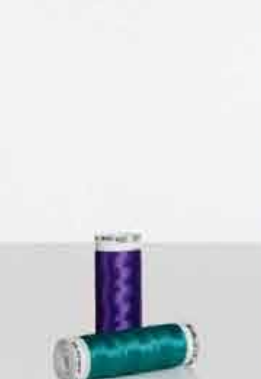

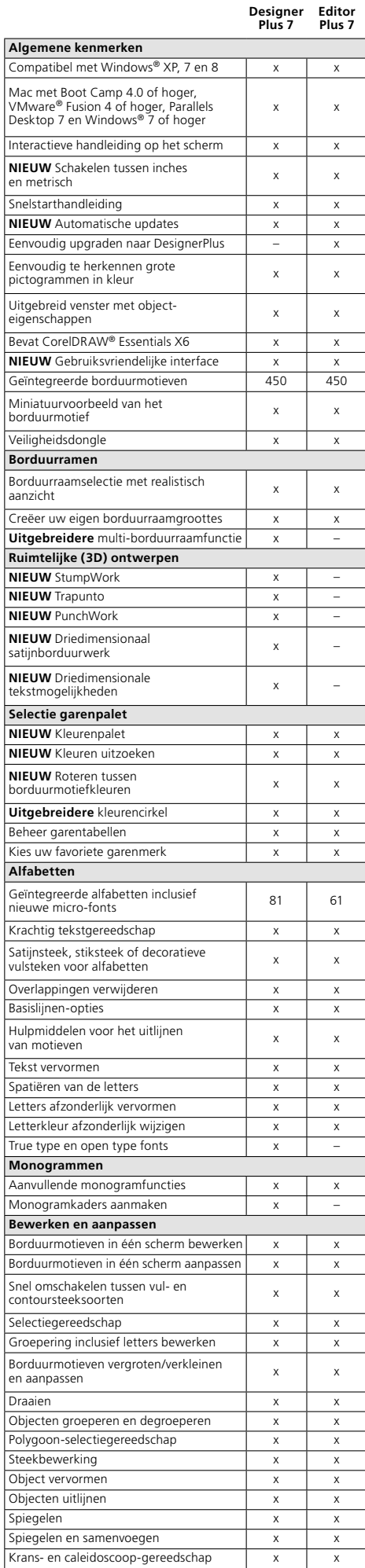

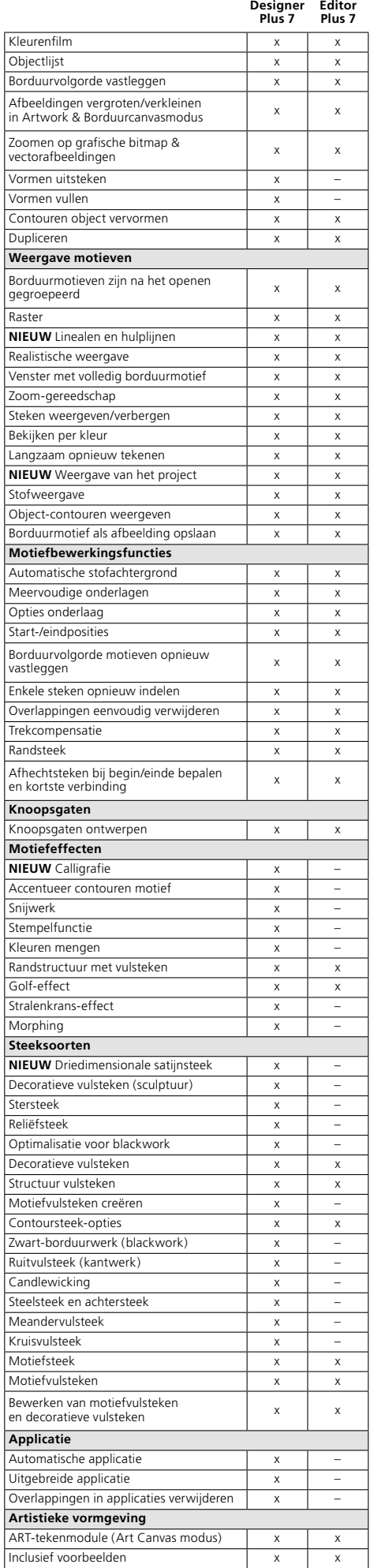

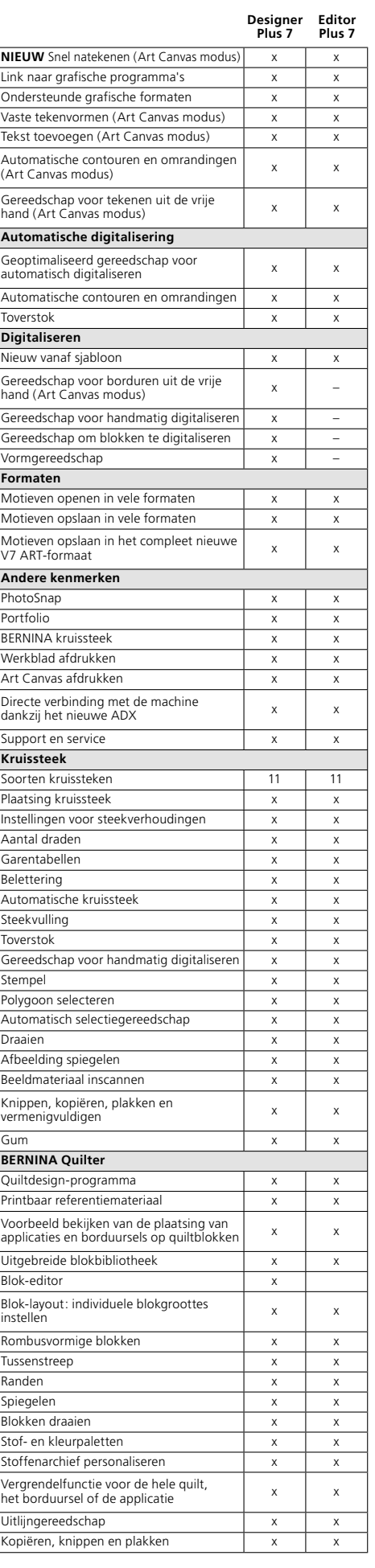

© 2013 BERNINA International

© 2013 BERNINA International

www.bernina.com/software

Corel**DRAW** 

**WILCOM** is a Slive Application Development

oesp